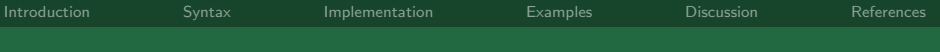

# stgenreg: A Stata package for general parametric survival analysis Stata UK Meeting 13th September 2012

#### Michael J. Crowther<sup>1\*</sup> and Paul C. Lambert<sup>1,2</sup>

<sup>1</sup>Department of Health Sciences University of Leicester, UK.

<sup>2</sup>Department of Medical Epidemiology and Biostatistics Karolinska Institutet, Sweden.

<sup>∗</sup>michael.crowther@le.ac.uk

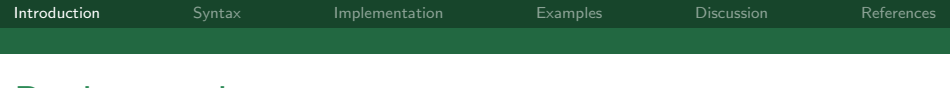

# Background

- $\triangleright$  Most popular survival model is the Cox (Cox, 1972)
- $\blacktriangleright$  Parametric survival models are used extensively
- $\triangleright$  More flexible parametric models are becoming popular (Royston and Lambert, 2011)
- <span id="page-1-0"></span> $\blacktriangleright$  Advantages in terms of prediction, extrapolation, quantification

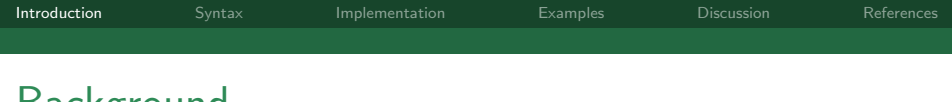

# Background

Standard parametric model estimated using maximum likelihood:

<span id="page-2-0"></span>
$$
l_i = \log \left\{ f(t_i)^{d_i} \left( \frac{S(t_i)}{S(t_{0i})} \right)^{1-d_i} \right\}
$$
  
=  $d_i \log \{ f(t_i) \} + (1 - d_i) \log \{ S(t_i) \}$   
-  $(1 - d_i) \log \{ S(t_{0i}) \}$  (1)

Using Equation [\(1\)](#page-2-0) we can directly maximise the log-likelihood if using known probability density and survival functions.

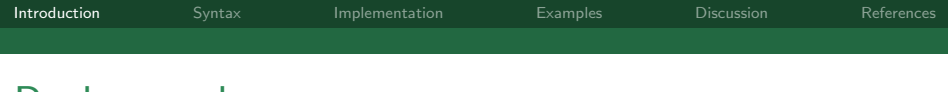

# **Background**

Alternatively, using  $f(t) = h(t)S(t)$  we can write

$$
I_i = \log \left\{ h(t_i)^{d_i} \frac{S(t_i)}{S(t_{0i})} \right\}
$$
  
=  $d_i \log \{ h(t_i) \} + \log \{ S(t_i) \} - \log \{ S(t_{0i}) \}$  (2)

which becomes

<span id="page-3-0"></span>
$$
I_i = d_i \log\{h(t_i)\} - \int_{t_{0i}}^{t_i} h(u) \, \mathrm{d}u \tag{3}
$$

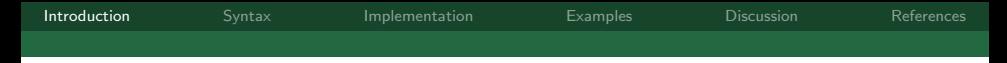

### So, we only need a hazard function...

<span id="page-4-0"></span>
$$
I_i = d_i \log\{h(t_i)\} - \int_{t_{0i}}^{t_i} h(u) \, \mathrm{d}u \tag{4}
$$

For example a Weibull model:

$$
I_i = d_i \log \{ \lambda \gamma t_i^{\gamma - 1} \} - \int_{t_{0i}}^{t_i} \lambda \gamma u^{\gamma - 1} du
$$
  
=  $d_i \log \{ \lambda \gamma t_i^{\gamma - 1} \} - \lambda t_i^{\gamma} + \lambda t_{0i}^{\gamma}$ 

But what if we can't evaluate the integral in Equation [\(4\)](#page-4-0) analytically?

# Numerical Integration

Gaussian quadrature allows us to evaluate an analytically intractible integral through a weighted sum of a function evaluated at a set of pre-defined points, known as nodes (Stoer and Burlirsch, 2002). We have

$$
\int_{-1}^{1} h(x) dx = \int_{-1}^{1} W(x) g(x) dx \approx \sum_{i=1}^{k} w_{i} g(x_{i})
$$
 (5)

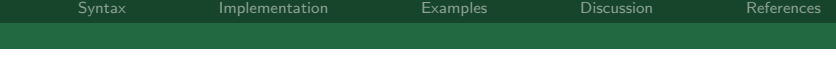

# Numerical Integration

The integral over  $\left[t_{0i}, t_{i}\right]$  in equation  $(3)$  must be changed to an integral over  $[-1, 1]$  using the following rule

$$
\int_{t_{0i}}^{t_i} h(x) dx = \frac{t_i - t_{0i}}{2} \int_{-1}^{1} h\left(\frac{t_i - t_{0i}}{2}x + \frac{t_{0i} + t_i}{2}\right) dx
$$

$$
\approx \frac{t_i - t_{0i}}{2} \sum_{i=1}^{k} w_i h\left(\frac{t_i - t_{0i}}{2}x_i + \frac{t_{0i} + t_i}{2}\right) \quad (6)
$$

Really useful property of this is that delayed entry is accounted for.

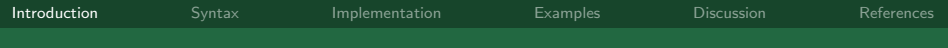

### General parametric survival modelling framework

$$
I_i = d_i \log\{h(t_i)\} - \int_{t_{0i}}^{t_i} h(u) \mathrm{d}u
$$

- $\triangleright$  Using quadrature we now have a general framework to estimate a survival model using almost any user-defined hazard function
- $\triangleright$  Default is Gauss-Legendre, with weight function  $= 1$

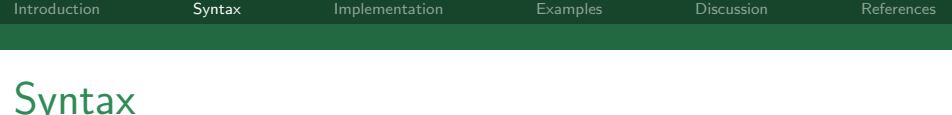

stgenreg [if] [in] [, options]

- loghazard(string) e.g. loghazard([xb])
- $\blacktriangleright$  hazard(string)

e.g. hazard(exp([xb]))

An equation name specified in square brackets in loghazard()/hazard() then becomes an option through a second level of parsing

 $\triangleright$  xb(string)

```
e.g. xb(trt gender)
```
This is simply an exponential survival model

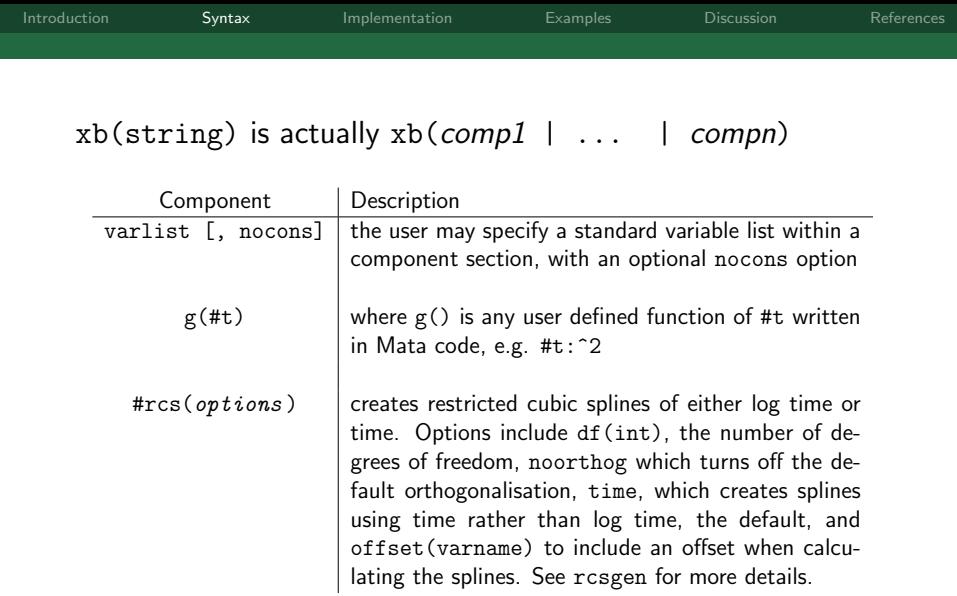

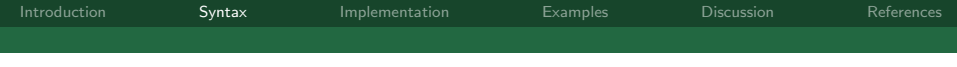

#### $xb(string)$  is actually  $xb/comp1$  ... | compn)

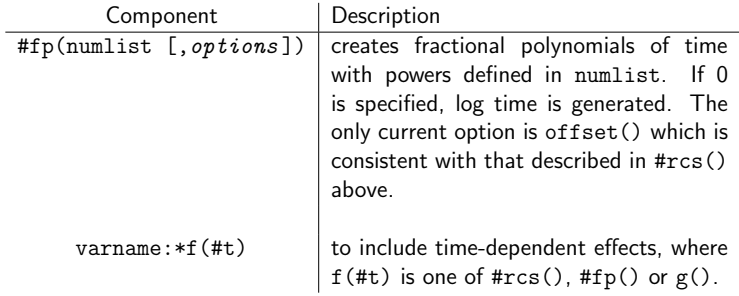

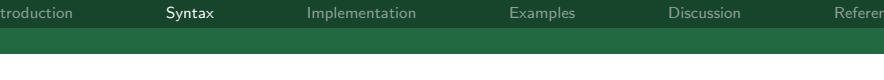

# Further options

- $\triangleright$  bhazard(varname) invokes relative survival models, defining the expected hazard rate at the time of event
- $\rightarrow$  jacobi invokes Gauss-Jacobi quadrature to evaluate the cumulative hazard
- $\triangleright$  eform exponentiate coefficients of the first ml equation
- $\triangleright$  showcomponent displays each parsed component (useful for syntax checking)

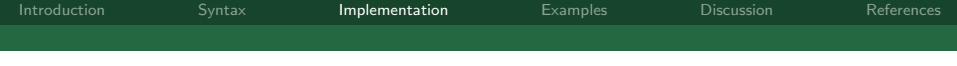

### Implementation (briefly)

```
. pr define stgenreg_d0
 (output omitted )
26. qui gen double `logh´ = .
27. mata: logh = $mataloghazard1
28. mata: st_store(.,"`logh´",touse,logh)
29. if "$bhazvar"=="" {
30. local lnht `logh´ + ln(_t) //standard model
31. }
32. else {
33. local lnht ln($bhazvar + exp(`logh´)) //rel surv model
34. }
35. qui gen double ch^2 =.
36. mata: cumhaz("`ch´",touse,knewnodes1,kweights1,
                  nnodes1 `pnames´ `pcoefnames´ $arraynames)
37. qui mlsum \inf' = \det(\hat{\imath}) - \hat{\imath}ch´
38.
. end
```
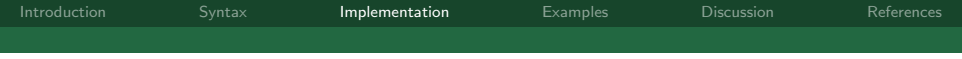

### Implementation (briefly)

```
. mata:
: void cumhaz(string scalar chvar,
> string scalar touse,
> numeric matrix knewnodes1,
> numeric matrix kweights1,
> real scalar nnodes1
> $matasyntax
> $coefficientmats
> $arraysyntax)
> {
> st_view(cumhaz=.,.,chvar,touse)
> cumhazard = J(rows(knewnodes1), 1, 0)
>
> for(j=1;j<=nnodes1;j++) {
> cumhazard = cumhazard :+ kweights1[,j]:*($mataloghazard21)
> }
> cumhaz[,]=cumhazard
> }
: end
```
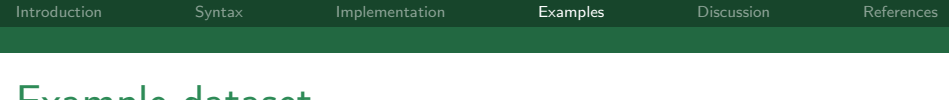

# Example dataset

- $\triangleright$  Dataset comprising of 9721 women aged under 50 and diagnosed with breast cancer in England and Wales between 1986 and 1990
- $\triangleright$  Event of interest is death from any cause, with follow-up restricted to 5 years.
- <span id="page-14-0"></span> $\blacktriangleright$  Deprivation was categorised into 5 levels; however, we have restricted the analyses to comparing the most affluent and most deprived groups, for illustrative purposes. We therefore only consider a binary covariate, dep5, with 0 for the most affluent and 1 for the most deprived group

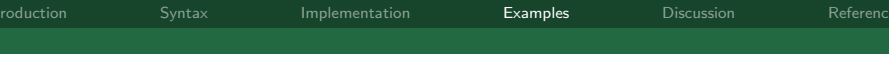

# Example I: Proof of concept

We can compare a standard Weibull model using streg, to the equivalent model using stgenreg:

streg dep5, dist(w) nohr

- stgenreg,  $loghazard([ln_lambda] : [ln_gamma] : + //$
- $>$  (exp([ln\_gamma]) :- 1) :\* log(#t)) ln\_lambda(dep5)

We can further compare how well the numerical integration performs with a varying number of quadrature nodes

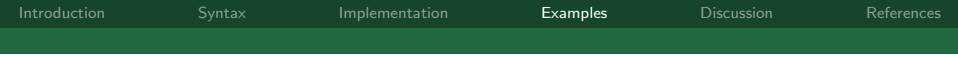

#### Optimised model and node comparison

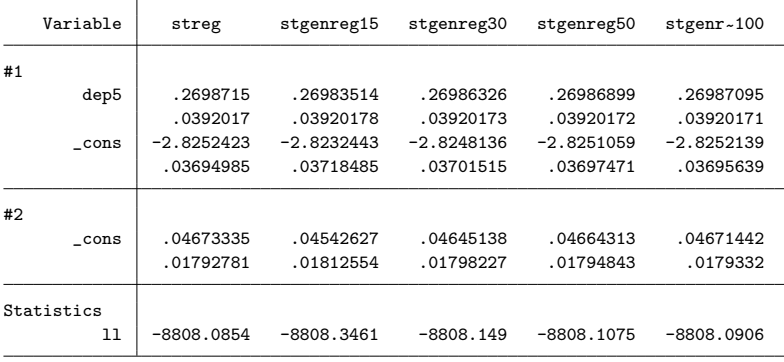

legend: b/se

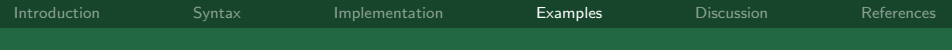

## Example II: Models unavailable in Stata

#### Splines for the log baseline hazard function

. stgenreg, loghazard([xb]) xb(dep5 | #rcs(df(5))) nolog Variables \_eq1\_cp2\_rcs1 to \_eq1\_cp2\_rcs5 were created  $Log 1$ ikelihood =  $-8750.1403$  Number of obs = 9721

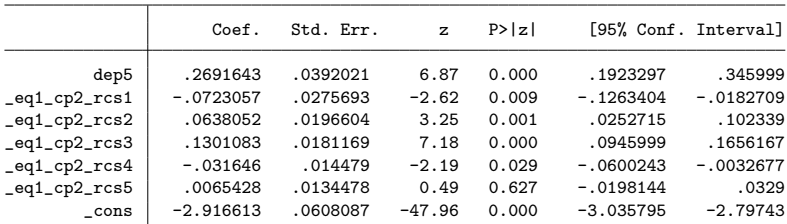

Quadrature method: Gauss-Legendre with 15 nodes

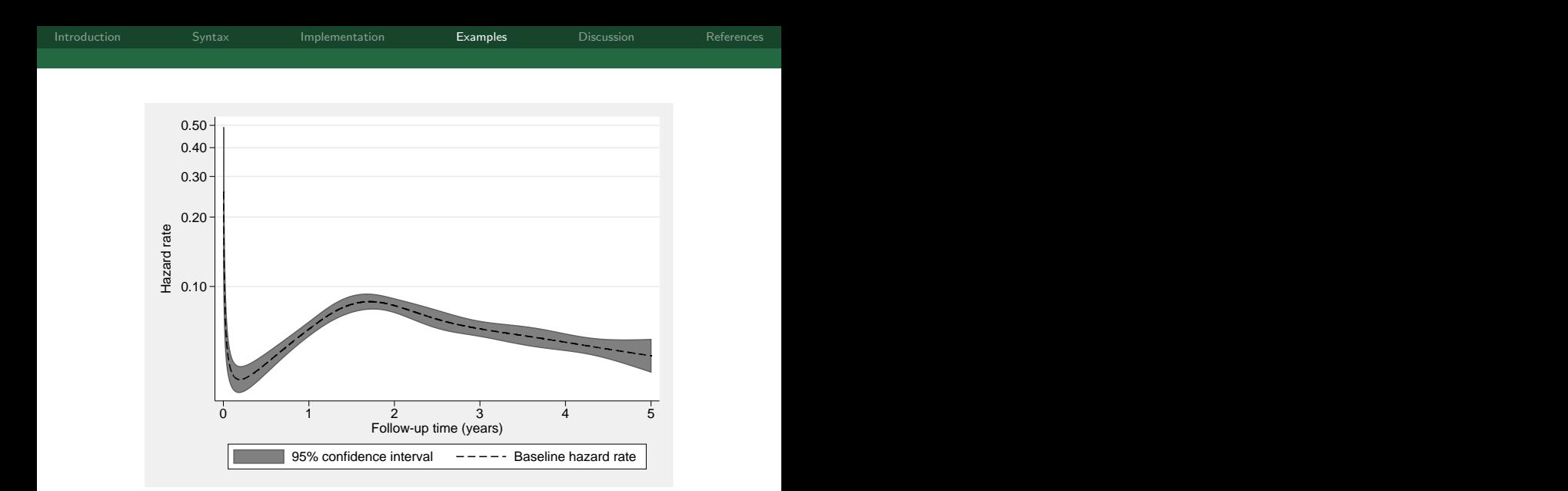

. predict haz1, hazard ci zeros

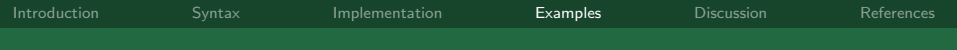

### Example II: Models unavailable in Stata

#### Splines for the log baseline hazard function and time-dependent effect

. stgenreg, loghazard([xb]) xb(dep5 | #rcs(df(5)) | dep5:\*#rcs(df(3))) nodes(30) Variables \_eq1\_cp2\_rcs1 to \_eq1\_cp2\_rcs5 were created Variables \_eq1\_cp3\_rcs1 to \_eq1\_cp3\_rcs3 were created

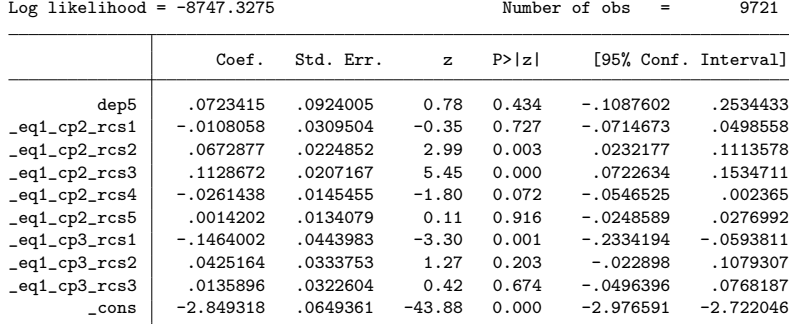

Quadrature method: Gauss-Legendre with 30 nodes

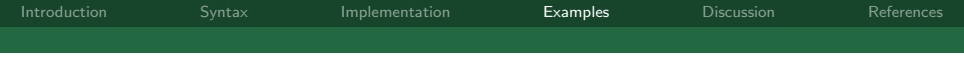

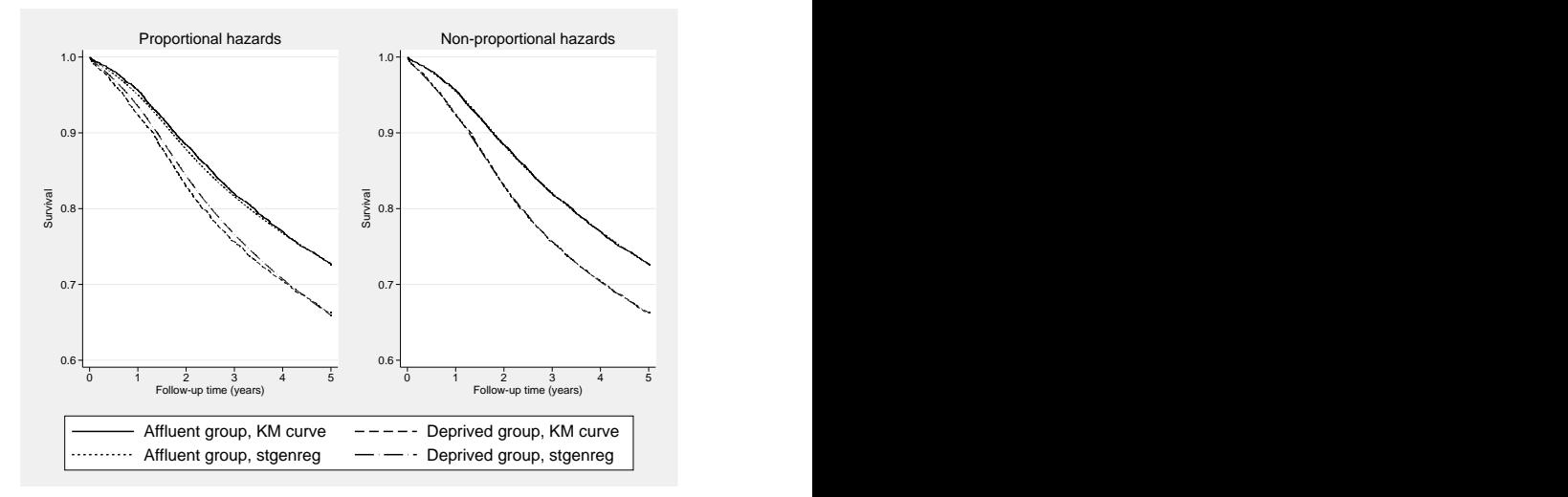

#### . predict s1, survival

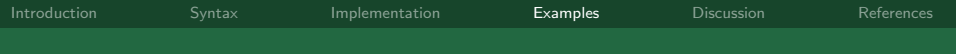

## Example III: Models unavailable in Stata

#### Generalised gamma with proportional hazards

- . local mu [mu]
- . local sigma exp([ln\_sigma])
- . local kappa [kappa]
- . local gamma (abs(`kappa´):^(-2))
- . local z (sign(`kappa´):\*(log(#t):-`mu´):/(`sigma´))
- . local u ((`gamma´):\*exp(abs(`kappa´):\*(`z´)))
- . local surv1 (1:-gammap(`gamma´,`u´)):\*(`kappa´:>0)
- . local surv2  $(1:-normal('z'))$ :\*(`kappa´:==0)
- . local surv3 gammap(`gamma´,`u´):\*(`kappa´:<0)
- . local pdf1 ((`gamma´:^`gamma´):\*exp(`z´:\*sqrt(`gamma´):-`u´):/(`sigma´:\*#t:\*s > qrt(`gamma´):\*gamma(`gamma´))):\*(`kappa´:!=0)
- . local pdf2 (exp(-(`z´:^2):/2):/(`sigma´:\*#t:\*sqrt(2:\*pi()))):\*(`kappa´:==0)
- . local haz (`pdf1´ :+ `pdf2´):/(`surv1´ :+ `surv2´ :+ `surv3´)
- . stgenreg, hazard(exp([xb]):\*(`haz´)) nodes(30) xb(dep5,nocons)

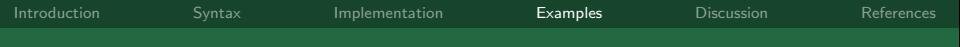

## Example III: Models unavailable in Stata

#### Generalised gamma with proportional hazards

. stgenreg, hazard(exp([xb]):\*(`haz´)) nodes(30) xb(dep5,nocons)  $\frac{L}{2}$  Log likelihood = -8801.2754 Number of obs = 9721

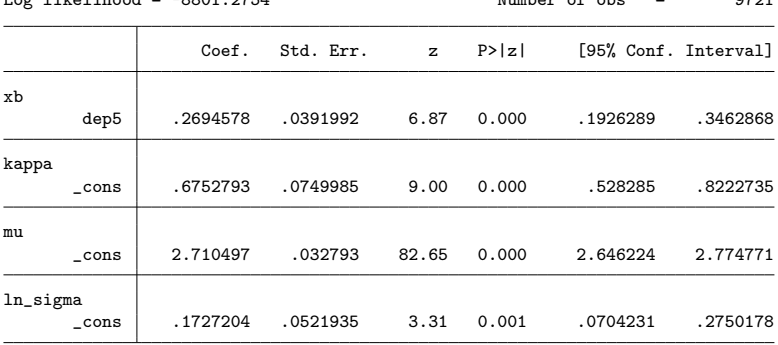

Quadrature method: Gauss-Legendre with 30 nodes

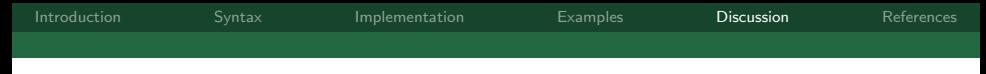

## stgenreg as a development tool

- $\triangleright$  stgenreg will clearly not be the most computationally efficient and numerically accurate way to implement some models
- $\triangleright$  For example, the estimation process when using restricted cubic splines to model the baseline hazard function can be improved
- $\blacktriangleright$  The restricted component assumes a linear trend before and after the boundary knots - in which we can directly integrate the hazard function
- <span id="page-23-0"></span> $\blacktriangleright$  This improved routine will be available as strcs

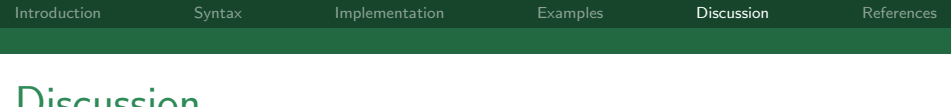

**Discussion** 

- $\triangleright$  stgenreg is a general framework for the parametric analysis of survival data
- It is extremely flexible though requires careful use
- ► Struggles when log hazard wanders off to  $\pm\infty$  but just increase nodes
- $\blacktriangleright$  Extensions:
	- $\triangleright$  Competing risks stgenregcif
	- $\blacktriangleright$  Multi-state models
- $\blacktriangleright$  To be released. soon

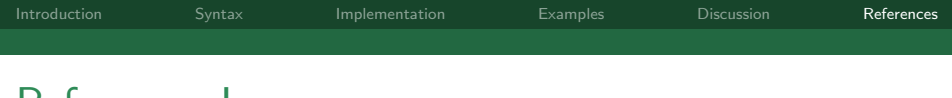

# References I

- D. R. Cox. Regression models and life-tables. Journal of the Royal Statistical Society. Series B (Methodological), 34(2):187–220, 1972.
- P. Royston and P. C Lambert. Flexible Parametric Survival Analysis Using Stata: Beyond the Cox Model. Stata Press, 2011.
- <span id="page-25-0"></span>J. Stoer and R. Burlirsch. Introduction to Numerical Analysis. Springer, 3rd edition, 2002.